# Class 4 Spanner Elements of Databases Sept 17, 2021

### Announcements

Preparing for Midterm 1:

- End-of-chapter exercises (requires Sakila sample database)
- Practice SQL on [Hacker Rank](https://www.hackerrank.com/domains/sql)
- Practice SQL on [Leetcode](https://leetcode.com/problemset/database/?difficulty=EASY&page=1)

On the horizon:

- BigQuery starting next week (no setup needed)
- Review session for Midterm 1 (week of the 4th)

# Instapoll on your Spanner setup

<https://github.com/cs327e-fall2021/snippets/wiki/Spanner-Setup-Guide>

1. Connect to the span database you created during the setup (either from UI or spanner-cli).

2. Run this query: SELECT count (\*) FROM information schema.tables;

3. How many tables are in the output?

### A World without Transactions

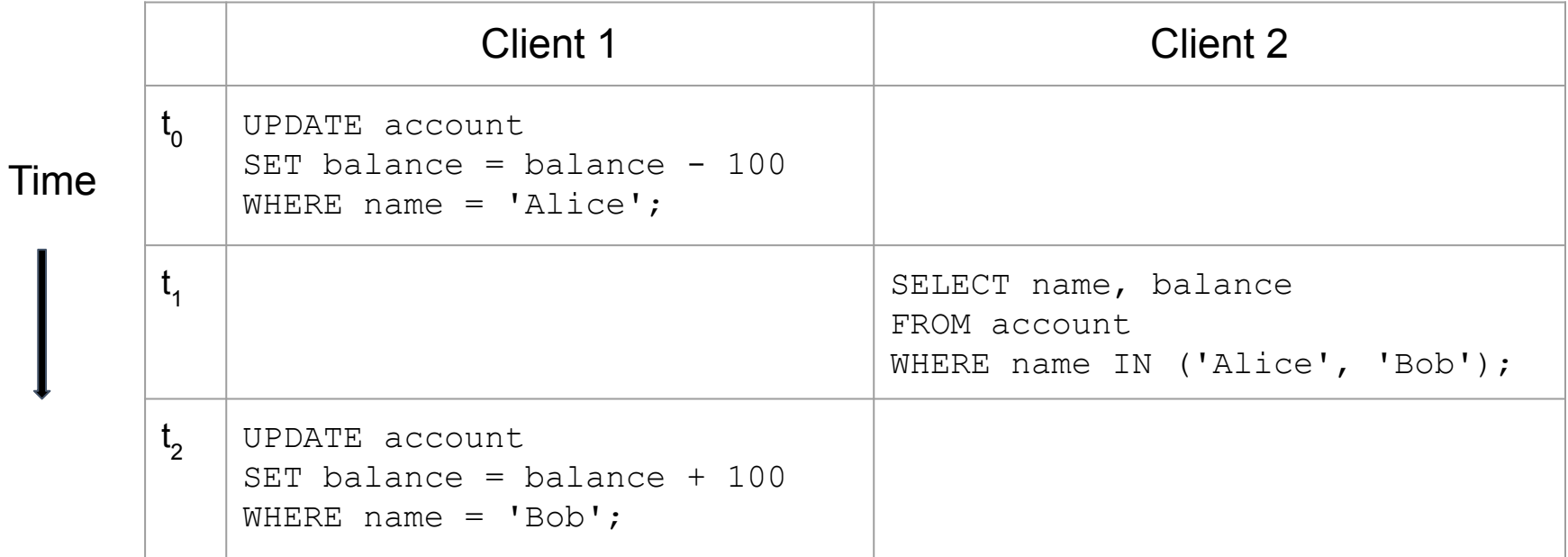

### A World without Transactions

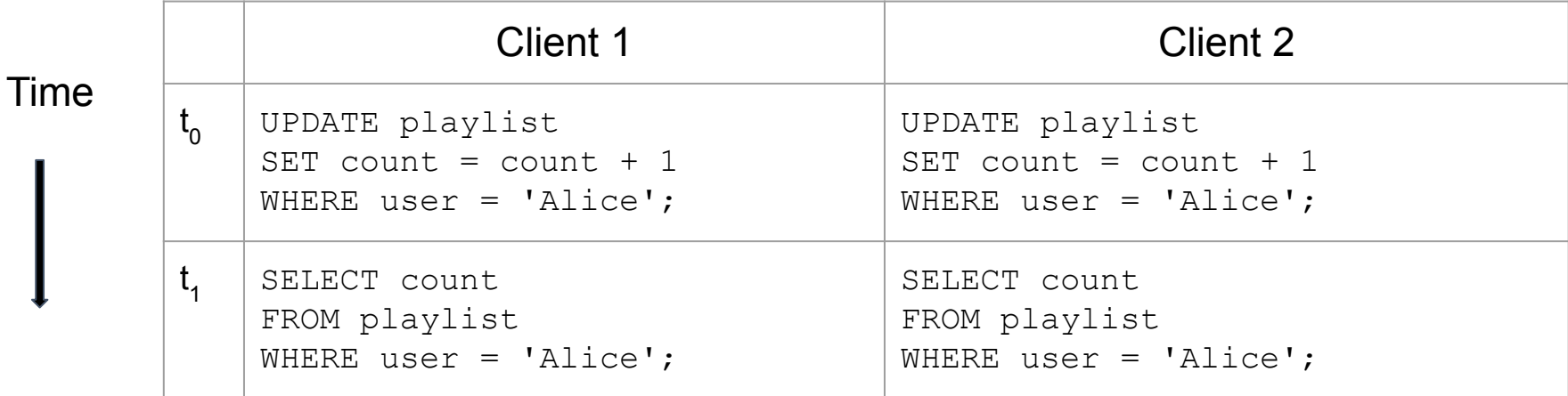

# Transaction Guarantees

- Atomicity
- Consistency
- Isolation
- Durability

#### Transaction Blocks

#### **BEGIN TRANSACTION;**

{some SQL statement 1}

{some SQL statement 2}

{some SQL statement *n*}

**COMMIT;**

#### **BEGIN TRANSACTION;**

{some SQL statement 1}

{some SQL statement 2}

{some SQL statement *n*}

**ROLLBACK;**

# Database Indexes  $\frac{2}{3}$

- **• Critical** for many databases
- At least one index per table
- DBA analyzes workload and chooses which indexes to create (no easy answers)
- Creating indexes can be an expensive operation

•

- They work "behind the scenes"
- Query optimizer decides which indexes to use during execution

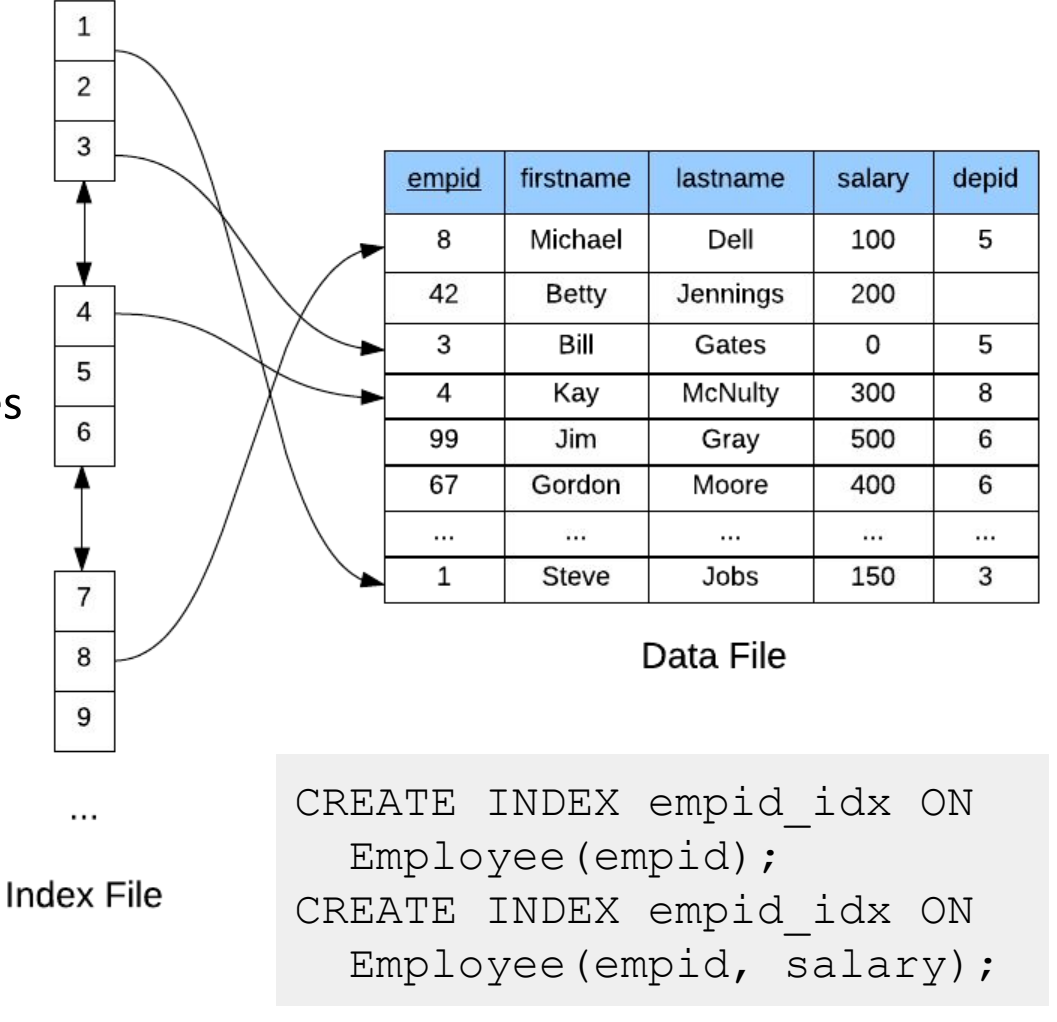

#### B-Trees

- Standard index implementation in relational databases
- Designed to speed up lookups and range queries
- One tree node maps to one disk page
- Nodes store index entries
- Index entry  $=$  (key, ref)
- Branching factor 100+
- Height is O(log *n*)
- Search speed  $\approx$  height of tree

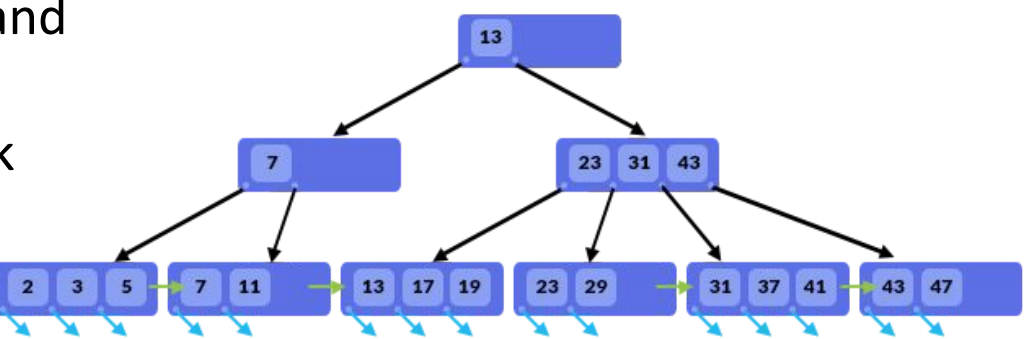

# Spanner Overview

- Distributed database system: 1 Spanner instance == 1...1000's nodes
- Regional and multi-regional configurations
- Implements relational model
- Standard SQL (+ table hierarchies)
- Implements ACID transactions
- [TrueTime](https://cloud.google.com/spanner/docs/true-time-external-consistency) assigns globally consistent time
- Compute and storage are decoupled
- Data is split based based on load and volume
- Dynamic split assignments to nodes
- Massive scale (PBs, 1000+ nodes)
- Higher latency per QPS than MySQL, etc.

#### **Spanner Instance**

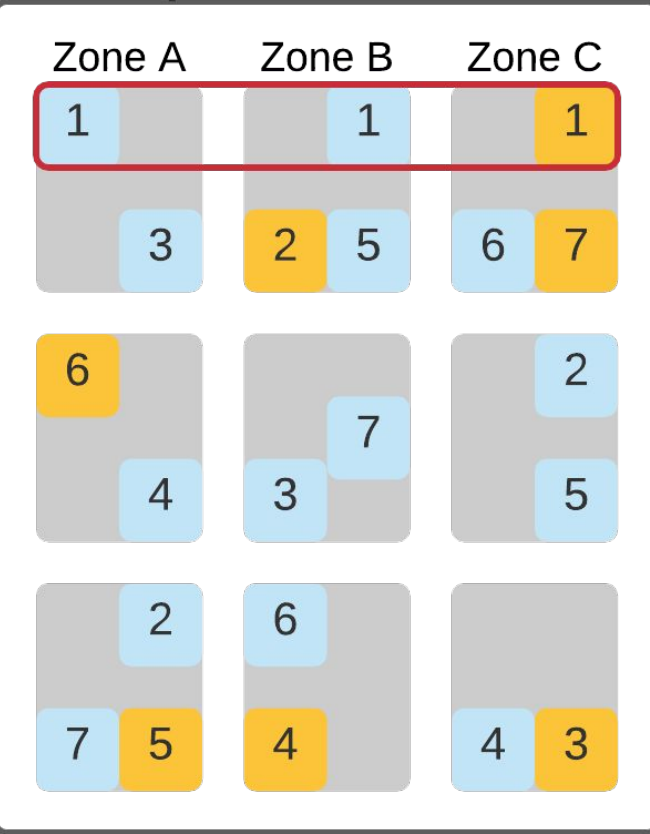

# Spanner Code Lab

- Clone [snippets](https://github.com/cs327e-fall2021/snippets) repo
- Open [spanner notebook](https://github.com/cs327e-fall2021/snippets/blob/main/spanner.ipynb)
- Create shopify database
- Populate shopify tables
- Run transactions
- Create foreign key
- Create index

### Practice Problem 1

Debug this query and create an index to try to speed up its runtime.

```
SELECT *, c.title
WHERE c.title = 'Productivity'
FROM categories c JOIN apps categories
ON c.id = category id
AND reviews count >= 50
AND rating \geq 4.0JOIN apps ON id = app_id;
```
#### Practice Problem 2

1. Write a query that returns all records in pricing plans whose app id values don't exist in the table apps. id.

2. If the above query returns NULL, create a Foreign Key on pricing plans.app id which references apps.id.

# Project 3

<http://www.cs.utexas.edu/~scohen/projects/Project3.pdf>